## ANNÉE SCOLAIRE 2024-2025

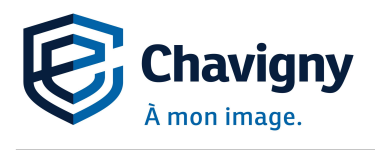

École Chavigny 365, rue Chavigny, Trois-Rivières, G9B 1A7<br>Téléphone: 819 840-0400 Télécopieur: 819 377-1119<br>Courrier électronique: scha@csscdr.gouv.qc.ca/ Suivez-nous sur FACEBOOK!<br>Site Internet : https://chavigny.csscdr.gouv.qc.ca/

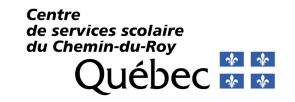

#### IDENTIFICATION DE L'ÉLÈVE

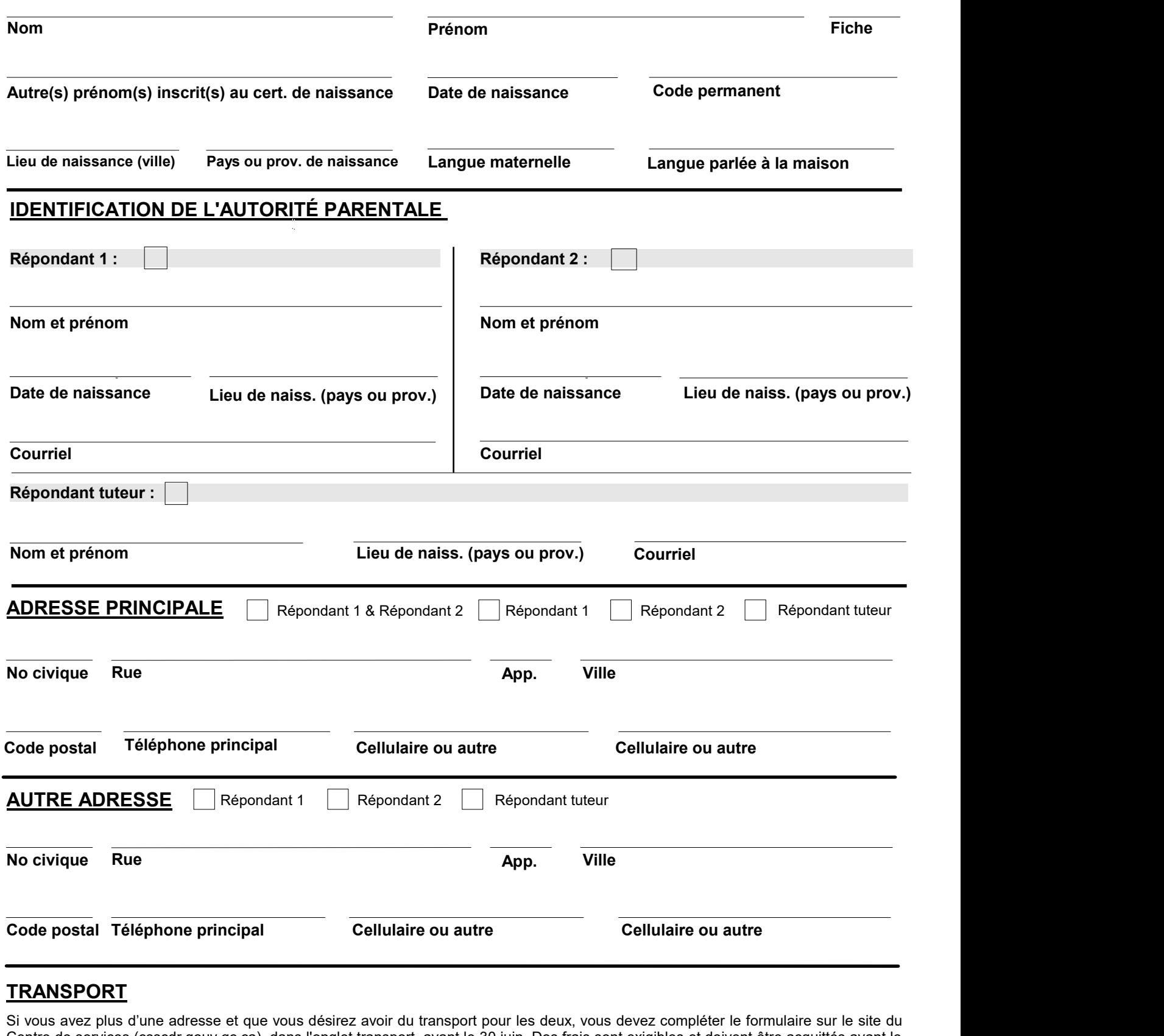

#### **TRANSPORT**

Si vous avez plus d'une adresse et que vous désirez avoir du transport pour les deux, vous devez compléter le formulaire sur le site du Centre de services (csscdr.gouv.qc.ca), dans l'onglet transport, avant le 30 juin. Des frais sont exigibles et doivent être acquittés avant le début de l'année. Notez que les résidents d'un autre territoire doivent également remplir ce formulaire.

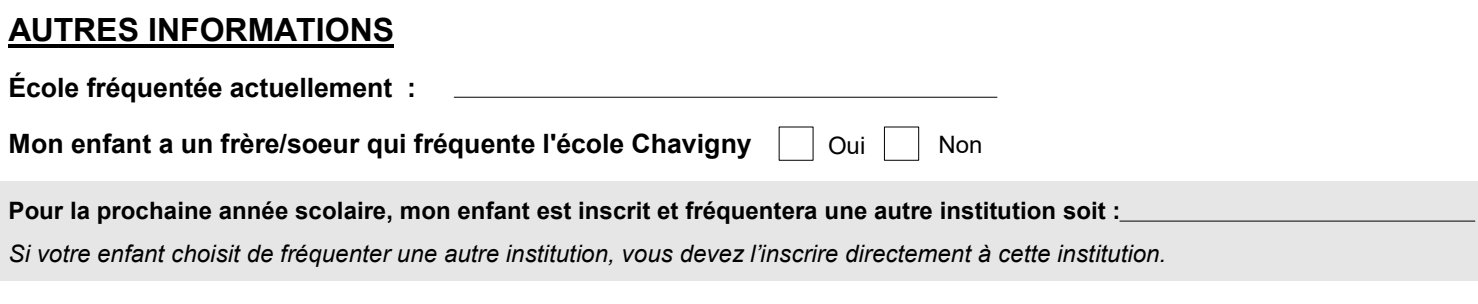

« Les données d'identification transmises au MEQ sont susceptibles de faire l'objet d'une vérification au Directeur de l'état civil. »

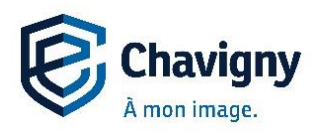

## **4 <sup>e</sup> secondaire Fiche d'inscription 2024-2025 – Choix de cours**

- **A) Choix de concentration** : Faire 3 choix de concentration par ordre d'importance, en les numérotant de 1 à 3.
- **B) Parcours des mathématiques :** Faire un choix de mathématique (CST ou SN).
- **C) Parcours des sciences :** Faire un choix de sciences (ST ou STE).
- **D) Choix de pastilles en arts** : Faire 3 choix de pastilles d'arts selon le profil d'intérêt personnel, en les numérotant de 1 à 3**.** Si la section est hachurée, aucun choix ne doit être fait.
- **E) Choix de pastilles en sports** : Faire 3 choix de pastilles de sports selon le profil d'intérêt personnel, en les numérotant de 1 à 3**.** Si la section est hachurée, aucun choix ne doit être fait.

Avis important! Prendre note que le 1<sup>er</sup> choix de pastille est priorisé, mais conditionnel aux contraintes de l'organisation scolaire. De plus, **toute demande de changement de cours ne sera pas acceptée** après la transmission de l'horaire au mois d'août 2024.

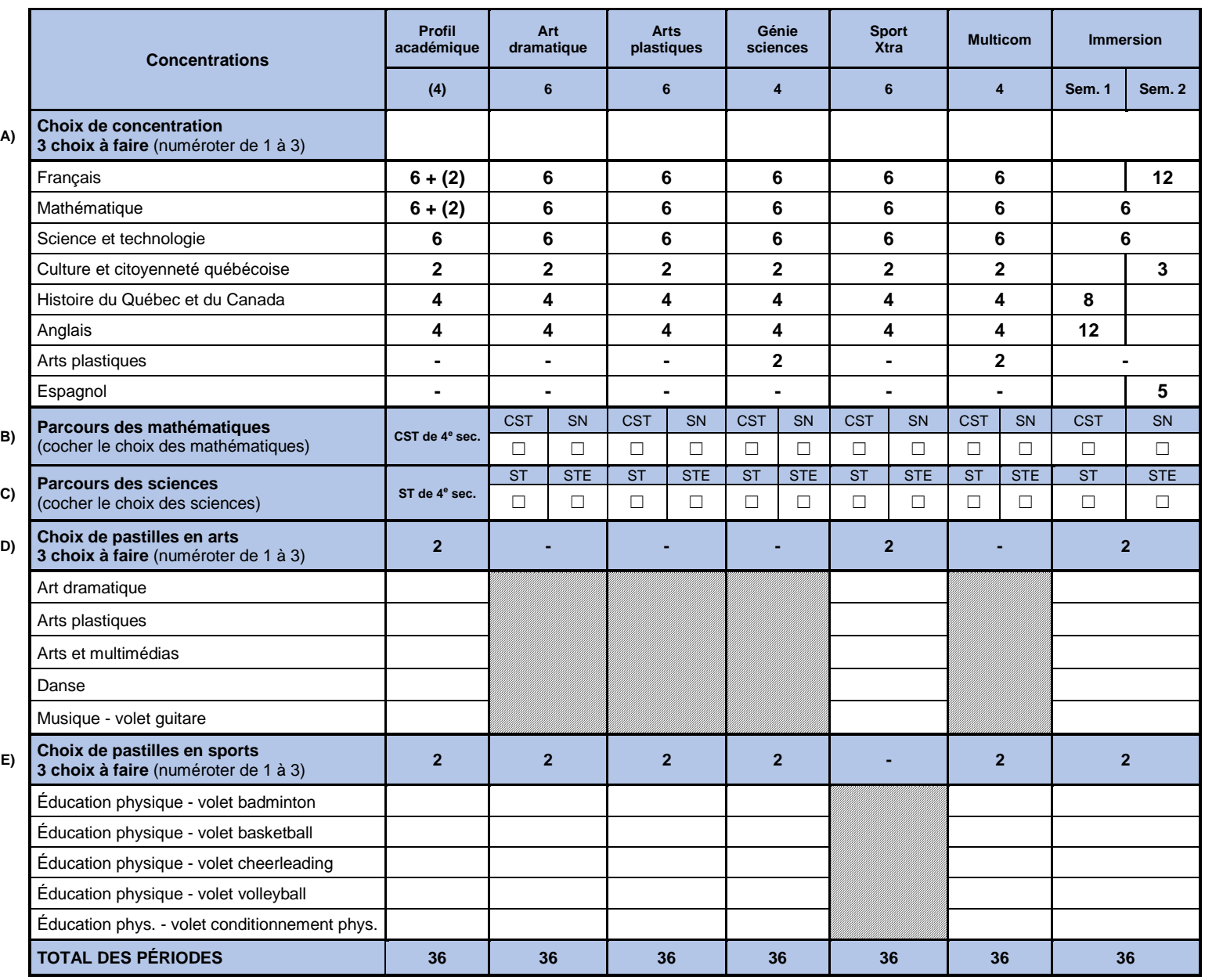

**\* D) et E) :** Les cours seront offerts seulement si le nombre d'inscriptions est suffisant.

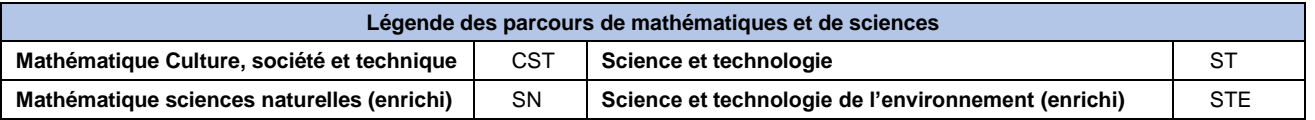

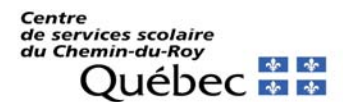

# **Fiche de santé 2024-2025**

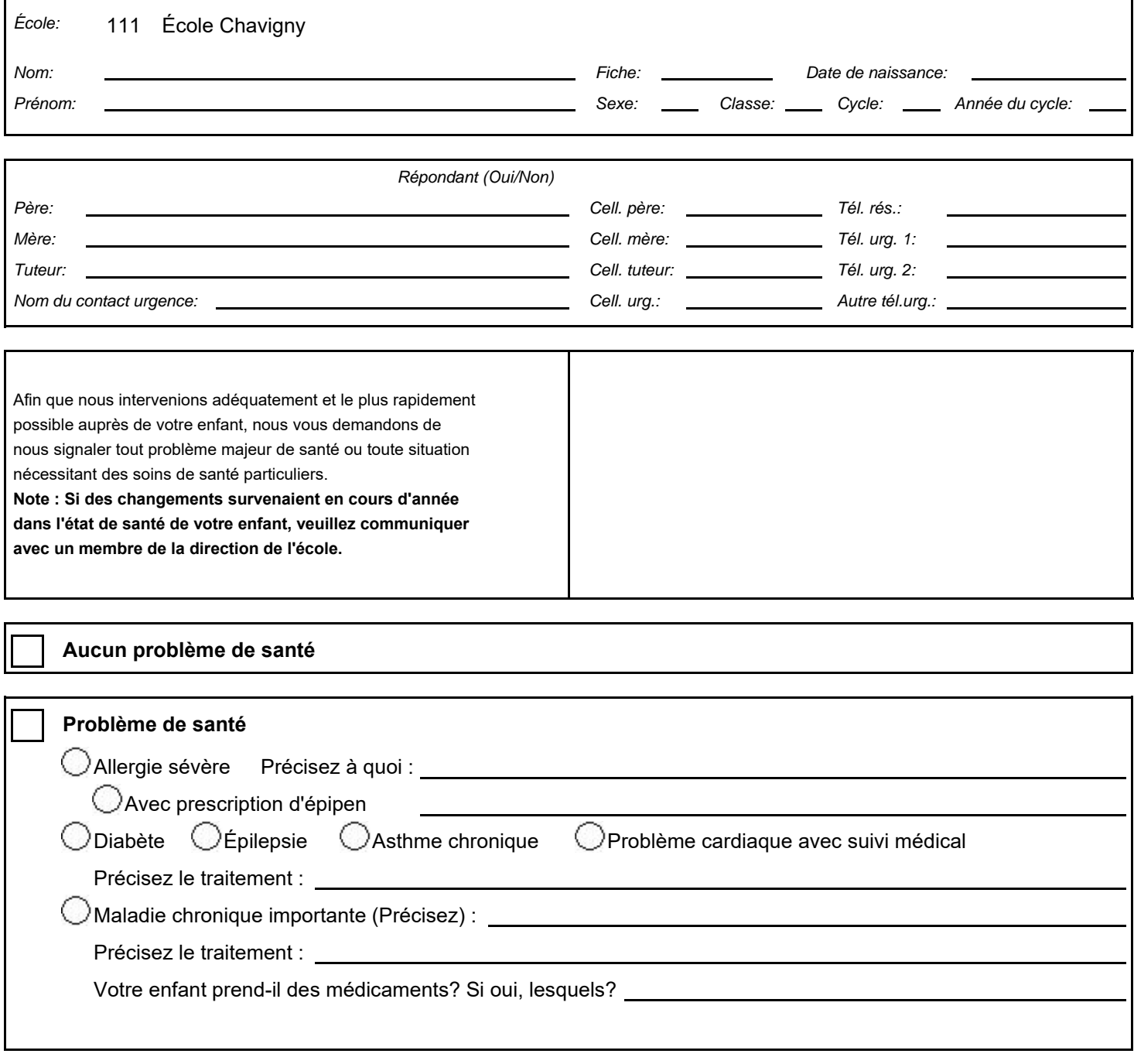

Si nécessaire, le personnel dont les fonctions sont directement reliées à cet élève pourra avoir accès à ces renseignements.

**Signature du titulaire de l'autorité parentale**

**Date**

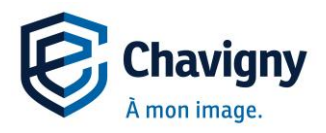

## **AUTORISATION DE TRANSFERT DE DOSSIER**

Afin d'assurer une continuité dans les services offerts à l'élève, nous vous demandons de bien vouloir faire suivre les dossiers cochés ici-bas.

## **IDENTIFICATION DE L'ÉLÈVE :**

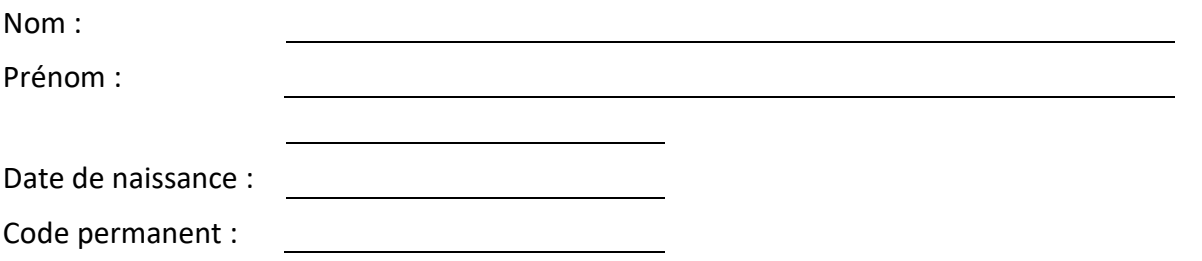

## **AUTORISATION PARENTALE :**

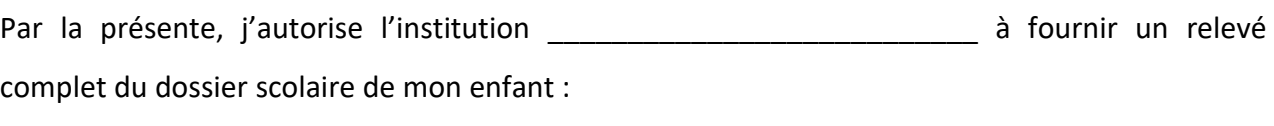

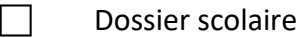

Dossier d'aide particulière (s'il y a lieu)

Dossier de comportement

Signature de l'élève (14 ans et plus) : 

Signature des parents :

#### **Réservé à la personne responsable de l'organisation scolaire**

Veuillez faire parvenir les documents à Marie-Christine Bergeron-Houle, Régisseuse à l'organisation scolaire, à l'adresse suivante : **marie-christine.bergeron-houle@csscdr.gouv.qc.ca**

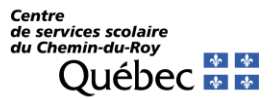

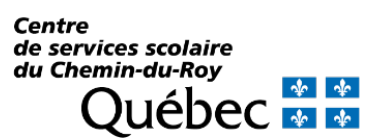

## **Autorisation d'utilisation de photos et d'enregistrements audio et vidéo Élèves mineurs**

**Nom de l'élève : (écrire lisiblement en lettres moulées)**

**Nom du parent ou du tuteur : (écrire lisiblement en lettres moulées)**

 $\Box$  J'autorise que mon enfant soit photographié(e) ou enregistré(e) (audio et vidéo) individuellement ou collectivement dans le cadre d'activités diverses et que le Centre de services scolaire du Chemin-du-Roy puisse diffuser ces photos ou enregistrements selon les types d'utilisation suivants : publications dans les médias, sur le site Internet de l'établissement ou du Centre de services scolaire, dans les médias sociaux utilisés par l'établissement ou le Centre de services scolaire, dans du matériel promotionnel et documents d'information, dans des projets scolaires divers ou travaux scolaires effectués par des stagiaires.

 $\Box$  Je refuse que mon enfant soit photographié(e) ou enregistré(e) (audio et vidéo).

**Signature du parent ou du tuteur : Date :**

Veuillez noter que cette autorisation est accordée gratuitement, et ce, pour toute la durée au cours de laquelle le Centre de services scolaire du Chemin-du-Roy utilisera le matériel.

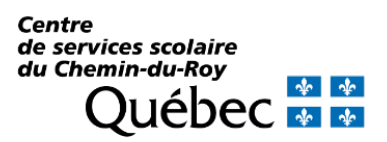

#### **Autorisation d'utilisation d'environnements numériques ou web au Centre de services scolaire du Chemin-du-Roy pour l'année scolaire 2024-2025**

Dans l'intention de bien préparer les élèves aux réalités numériques pour les apprentissages d'aujourd'hui et de demain, le Centre de services scolaire du Chemin-du-Roy (CSSCDR) met à la disposition de sa clientèle et de son personnel plusieurs outils infonuagiques. Ces outils sont accessibles gratuitement autant à l'école qu'à la maison. Ils soutiennent l'apprentissage en permettant de créer, de collaborer et de partager.

Le CSSCDR utilise les outils suivants :

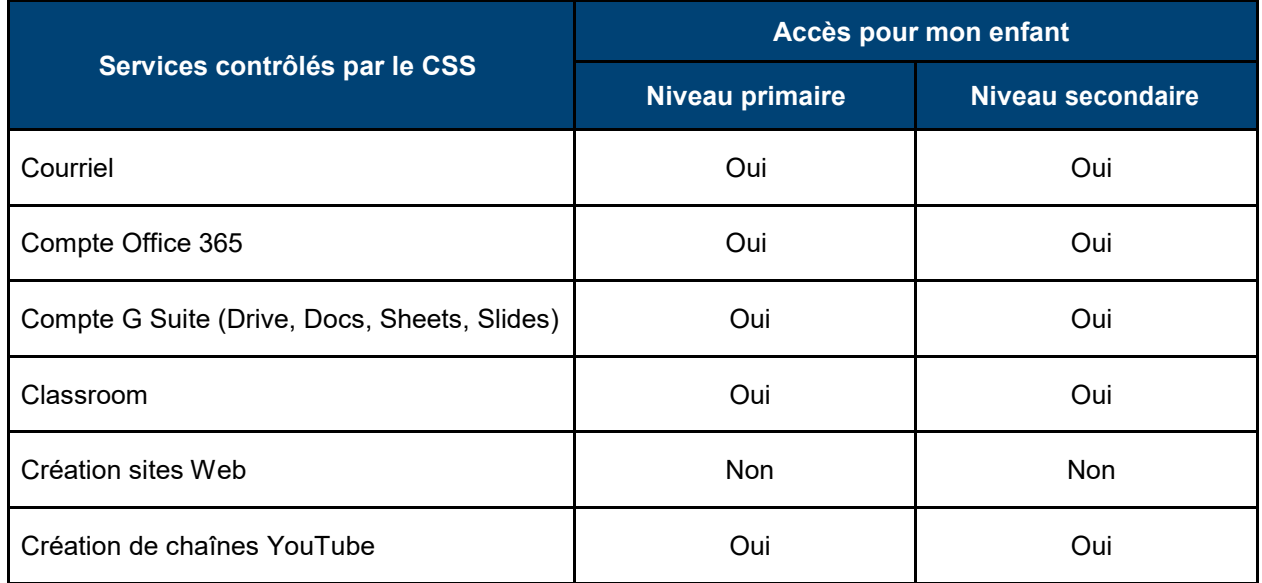

#### **Comment le Centre de services scolaire du Chemin-du-Roy, Google et Microsoft sont reliés entre eux?**

Ce sont Google et Microsoft qui accordent au CSSCDR l'accès aux services Internet, aux applications et aux services de stockage. Même si ces services sont hébergés sur des serveurs externes au CSSCDR, le Centre de services scolaire a la pleine capacité de gérer les utilisateurs, les groupes et les paramètres, tout comme d'autres systèmes hébergés localement. Cela signifie que le CSSCDR peut accorder et retirer l'accès des utilisateurs et contrôler d'autres paramètres (bloquer l'accès à certains sites ou applications à partir de nos établissements, impossible de changer le mot de passe, sécurité des appareils, etc.) afin de maintenir un environnement de collaboration sécuritaire pour les élèves, les enseignants et les autres utilisateurs.

#### **Outils spécifiques aux écoles :**

Dans le cadre d'activités pédagogiques en lien avec le Programme de formation de l'école québécoise, le personnel des écoles peut proposer des outils infonuagiques supplémentaires. Dans ce cas, vous en serez informé par l'école.

#### **Consentement parental**

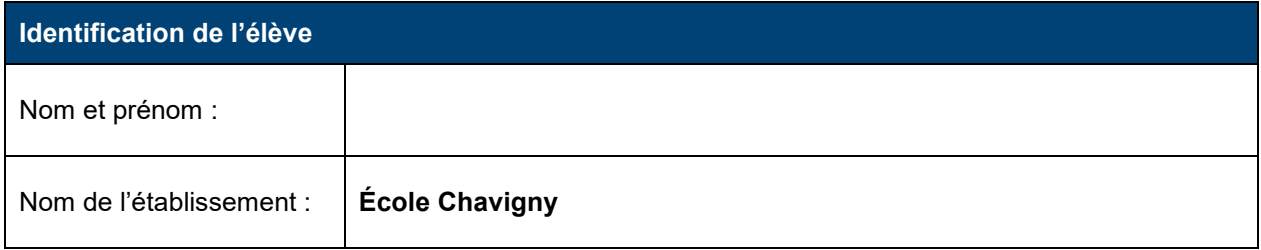

En tant que parent de l'élève dont le nom figure ci-dessus, j'ai pris connaissance des informations énoncées précédemment et je les comprends.

- Je comprends qu'un compte G Suite et Office 365 pour l'Éducation seront créés pour mon enfant et qu'une adresse courriel lui sera attribuée. Bien que le présent consentement soit donné pour la présente année scolaire et renouvelable annuellement, il est de la responsabilité de l'usager de transférer ses données lorsqu'il quitte le CSSCDR. Les comptes G Suite et Office 365 pour l'Éducation seront automatiquement désactivés au départ de l'élève.
- Je comprends également que l'information sera enregistrée sur l'environnement infonuagique sous la surveillance du CSSCDR, laquelle information est toutefois hébergée sur des serveurs pouvant être situés à l'extérieur du Canada.

En conséquence, j'autorise le Centre de services scolaire du Chemin-du-Roy à créer les comptes et accès spécifiés ci-dessus à mon enfant et par le fait même, j'autorise mon enfant à utiliser ces derniers :

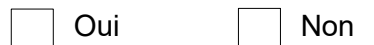

En foi de quoi, j'ai signé ce document en date du \_\_\_\_\_\_\_\_\_\_\_\_\_\_\_\_\_\_\_\_\_\_\_\_\_\_\_\_\_\_

\_\_\_\_\_\_\_\_\_\_\_\_\_\_\_\_\_\_\_\_\_\_\_\_\_\_\_\_\_\_\_\_\_\_\_\_\_\_ \_\_\_\_\_\_\_\_\_\_\_\_\_\_\_\_\_\_\_\_\_\_\_\_\_\_\_

Nom du parent ou tuteur solution of the Signature Signature